# **EXERCICES SUPPLEMENTAIRES**

Sur les tests en *Régression linéaire*

# *Exercice n° 1* :

Dans un certain type d'éprouvette métallique, la contrainte normale sur une éprouvette est connue pour être fonctionnellement liée à la résistance au cisaillement. Voici un ensemble de données expérimentales codées sur les deux variables :

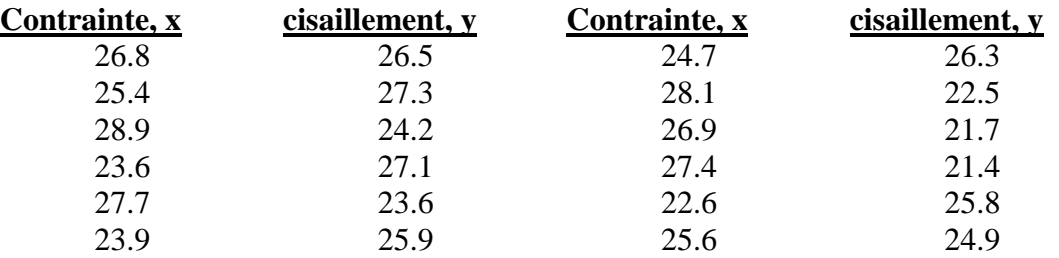

- a) Estimer la droite de régression  $\mu Y | x = \alpha + \beta * x$ .
- b) Estimer la résistance au cisaillement pour une contrainte normale de 24,5.
- c) Evaluer  $\hat{\sigma}^2$ .
- d) Tester l'hypothèse H<sub>0</sub> :  $\alpha = 0$  avec un risque de 1 %.
- e) Construire un intervalle de confiance à 99% pour α.
- f) Tester l'hypothèse  $H_0$ :  $\beta = 0$  avec un risque de 1 %
- g) Construire un intervalle de confiance de 99% pour  $\beta$ .
- h) Utiliser  $\hat{\sigma}^2$  pour calculer un intervalle de confiance à 95% pour la résistance moyenne au cisaillement lorsque  $x = 24.5$ .
- i) Utiliser  $\hat{\sigma}^2$  pour calculer un intervalle de prédiction de 95% pour une seule valeur prédite de la résistance au cisaillement lorsque x = 24,5.

## **Solution** :

*La calculatrice a donné* :  $A = 42.58180269$   $B = -0.686077125$   $\bar{x} = 25.96666667$  $r = -0.655567185$   $r^2 = 0.429768335$   $\sum x_i^2 = 8134.26$  $\sigma_{\rm x}^2 = 3.5872222222$   $\sigma_{\rm y}^2 = 3.928888889$   $S_{\rm xy} = n \operatorname{Cov}(\rm x \; ; \; \rm y) = -29.533333333$  $SSE = \sum y_i^2 - A \sum y_i - B \sum x_i y_i = 26.88452222$   $S_{yy} = n \sigma_y^2 = 47.14666667$  $S_{xx} = n * \sigma_x^2 = 43.046666667$ 

- a) Estimer la droite de régression  $\mu(Y | x) = \alpha + \beta * x = 42.582 0.686 x$ .
- b) Estimer  $\hat{v}$  (24.5) = A + 24.5  $*$  B  $\Rightarrow \hat{v}$  (24.5) = 25.77291312
- c)  $S_{yy} B S_{xy} = 47.14666667 (-0.686077125)(-29.53333333) = 26.88452222$ *Evaluation de*  $\hat{\sigma}^2 = \frac{S_{yy} - B S_{xy}}{B}$  $\frac{-B S_{xy}}{n-2} = \frac{SSE}{n-2}$  $\frac{35E}{n-2}$  = 2.688452222  $\Rightarrow \hat{\sigma}$  = **1.63965003**
- d) Test d'hypothèse sur l'ordonnée à l'origine α de la droite de régression de Y en X. Testez l'hypothèse H<sub>0</sub> = { $\alpha$  = 0} contre H<sub>1</sub> = { $\alpha \neq 0$ } en prenant un risque de 1 %. C'est un test bilatéral (égal contre inégal) ; le seuil critique t<sub>(0.01 ; 10)</sub> = 3.169  $\Rightarrow$ Si To > 3.169 ou To <  $-$  3.169 alors il y a Rejet de H<sub>0</sub>

Calcul de Se(A) =  $\hat{\sigma}$   $\frac{1}{n}$  $\frac{1}{n} + \frac{\bar{x}^2}{S_{\chi}}$  $\frac{\bar{x}^2}{S_{xx}} = 1.63965003 \sqrt{\frac{1}{11}}$  $\frac{1}{12}$  +  $\frac{25.966666667^2}{43.046666667^2}$  $\frac{43.960000007}{43.046666667} = 6.506635437$ Calcul de la statistique de test To =  $\frac{A}{\text{Se}(A)} = \frac{42.58180269}{6.506635437}$  $\frac{42.58180289}{6.506635437}$  = 6.544466422  $\Rightarrow$  **To**  $\approx$  **6.544** Comme  $|\text{To}| = 6.544 > 2.262$  alors on doit rejeter H<sub>0</sub>. On conclut que  $\alpha \neq 0$ .

- e) Intervalle de confiance pour  $\alpha$  : IC<sub>0.99</sub>( $\alpha$ ) = [A  $\pm$  t<sub>( $\frac{\alpha}{2}$ </sub>)  $\frac{u}{2}$ σ̂  $\frac{\sigma}{\sqrt{n S_{xx}}} \sqrt{\sum x_i^2}$ IC<sub>0.99</sub>(α) = [42.58180269 ± 3.169  $\frac{1.63965003}{(13.1304666)}$  $\frac{1.03903003}{\sqrt{12*43.046666667}} \sqrt{8134.26}$ [42.58180269 ± 20.61921081] = **[21.96259189 ; 63.2010135]**
- f) Test d'hypothèse sur la  $\beta$  de la droite de régression de Y en X.  $H_0 = {\beta = 0}$ ; contre  $H_1 = {\beta \neq 0}$ , avec un risque de 1 % C'est un test bilatéral (égal contre inégal) et le seuil critique t  $_{(0.01 \div 10)} = 3.169$

$$
Se(B) = \frac{\hat{\sigma}}{\sqrt{S_{xx}}} = \frac{\sqrt{\frac{SSE}{n-2}}}{\sqrt{S_{xx}}} = \frac{1.63965003}{\sqrt{43.0466666667}} = 0.249908712
$$
 B = -0.686077125  
Calculate To =  $\frac{B - \beta}{Se(B)} = \frac{-0.686077125 - 0}{0.249908712} = -2.745310946$  ⇒ To ≈ -2.7453  
*Decision* : comme | To | = 2.7453 < 3.169 on accepte H<sub>0</sub> et on conclut que β = 0

g) Intervalle de confiance pour 
$$
\beta
$$
 : IC<sub>0.99</sub> ( $\beta$ ) = [B ± t $\frac{\hat{\sigma}}{2}$ )  $\frac{\hat{\sigma}}{\sqrt{S_{xx}}}$ ].  
\nIC<sub>0.99</sub>( $\alpha$ ) = [-0.686077125 ± 3.169  $\frac{1.63965003}{\sqrt{43.046666667}}$ ] = [-0.686077125 ± 0.791960711] = [-1.478037837 ; 0.105883585]

- h) Calcul de l'intervalle de confiance à 95% pour le cisaillement moyen quand  $x = 24.5$ t (0.05 ; 10) =  $t_{\frac{\alpha}{2}}$  $\frac{\alpha}{2}$  = 2.228  $\hat{y}$  (24.5) = 25.77291312 n = 12  $E(Y|x) = \hat{y}(x) \pm t_{\left(\frac{\alpha}{2}\right)}$  $\frac{\alpha}{2}$   $\widehat{\sigma}$   $\sqrt{\frac{1}{n}}$  $\frac{1}{n} + \frac{(x-\bar{x})^2}{S_{xx}}$  $\frac{(-8)}{S_{xx}} = \hat{y}(24.5) \pm 1.312368746$ E (Y| <sub>x = 24.5</sub>) =  $\hat{y}$  (24.5)  $\pm$  2.228 \* 1.63965003  $\frac{1}{2}$  $\frac{1}{n}$  +  $\frac{(24.5-25.96666667)^2}{47.04666667}$  $\frac{5-25.9666667}{47.04666667}$  =  $E(Y|_{x=24.5}) = 25.77291312 + 1.312368746 = [24.46054437; 27.08528186]$
- i) Calcul d'un intervalle de prédiction de 95% pour une seule valeur prédite du cisaillement lorsque la contrainte  $x = 24.5$

$$
E(Y|x) = \hat{y}(x) \pm t_{\left(\frac{\alpha}{2}\right)} \hat{\sigma} \sqrt{1 + \frac{1}{n} + \frac{(x - \bar{x})^2}{S_{xx}}} = \hat{y}(24.5) \pm 3.881719404
$$
  
\n
$$
E(Y|x = 24.5) = \hat{y}(24.5) \pm 2.228*1.63965003 \sqrt{1 + \frac{1}{n} + \frac{(24.5 - 25.96666667)^2}{47.04666667}} =
$$
  
\n
$$
E(Y|x = 24.5) = 25.77291312 \pm 3.881719404 = [21.89119371; 29.65463252]
$$

## **Solution de vérification avec EXCEL** :

## *Rapport détaillé*

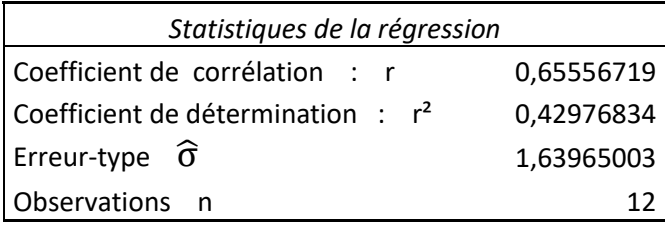

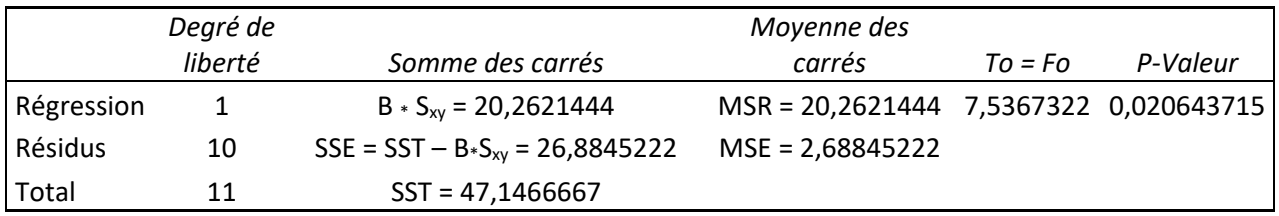

#### *Analyse de la variance pour la régression*

#### *Droite de la régression Linéaire*

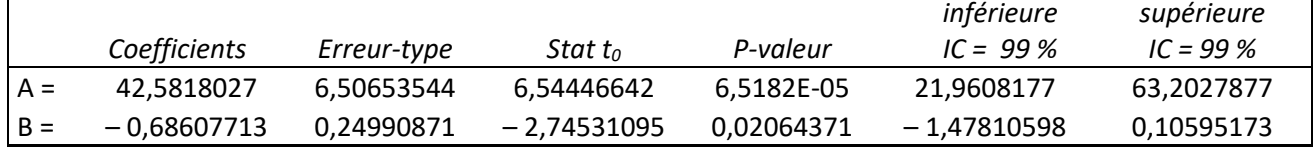

## *Exercice n° 2* :

Une étude a été réalisée sur une quantité de sucre converti par un certain procédé à différentes températures. Les données ont été codées et enregistrées comme suit :

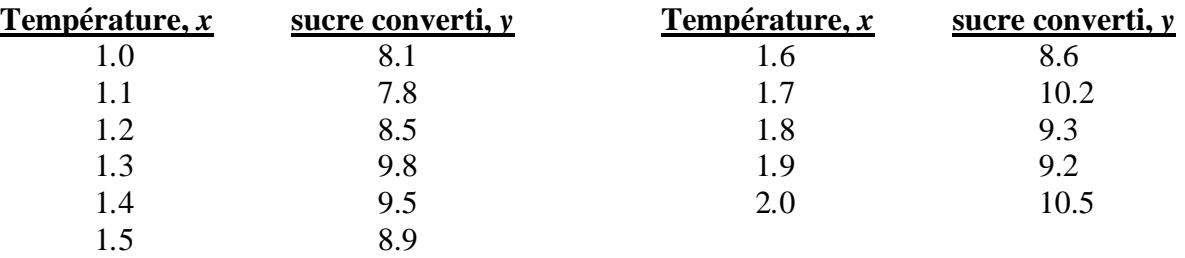

a) Estimer la droite de régression linéaire de Y en X.

- b) Estimer la quantité moyenne de sucre converti produite lorsque la température codée x est de 1,75.
- c) évaluer  $\hat{\sigma}$
- d) Tester l'hypothèse  $H_0$ :  $\alpha = 0$  avec un risque de 5 %.
- e) Construire un intervalle de confiance à 95 % pour α.
- f) Tester l'hypothèse  $H_0$ :  $\beta = 0$  avec un risque de 5 %.
- g) Construire un intervalle de confiance à 95 % pour β.
- h) Construire un intervalle de confiance à 95 % pour la quantité de sucre converti correspondant à  $x = 1.6$  pouces.
- i) Trouver un intervalle de prédiction à 0.95 de contenir non pas un paramètre mais une future valeur prédite y<sub>0</sub> de la variable aléatoire Y<sub>0</sub> lorsque  $x = 1,6$  pouces.

## **Solution** :

*La calculatrice a donné* : A = 6.413636364 B = 1.809090909 r = 0.707026443  $r^2 = 0.499886392$   $\bar{x} = 1.5$   $\sigma_x^2 = 0.1$   $\sum x_i^2 = 25.85$   $\sigma_y^2 = 0.654710743$  $S_{xx} = n * \sigma_x^2 = 1.1$   $S_{yy} = n \sigma_y^2 = 7.201818182$   $S_{xy} = n \text{Cov}(x ; y) = 1.99$  $SSE = \sum y_i^2 - A \sum y_i - B \sum x_i y_i = 3.601727273$ a) Estimer la droite de régression  $\mu(Y | x) = \alpha + \beta * x = 6.414 + 1.809$  **x.** b) Estimer  $\hat{y}$  (1.75) = A + 1.75  $*$  B  $\Rightarrow \hat{y}$  (1.75) = 9.579545455 c)  $S_{yy} - B S_{xy} = 7.201818182 - (1.809090909)(1.99) = 3.601727273$  $S_{yy} - B S_{xy}$  SSE

*Evaluation de* 
$$
\hat{\sigma}^2 = \frac{S_{yy} - B S_{xy}}{n - 2} = \frac{SSE}{n - 2} = 0.400191919 \implies \hat{\sigma} = 0.632607239
$$

d) Testez l'hypothèse  $H_0 = \{ \alpha = 0 \}$  contre  $H_1 = \{ \alpha \neq 0 \}$  en prenant un risque de 5 %. C'est un test bilatéral (égal contre inégal) ; le seuil critique t  $(0.05:9) = 2.262 \implies$ Si To > 2.262 ou To <  $-$  2.262 alors il y a Rejet de H<sub>0</sub>

Calcul de Se(A) =  $\hat{\sigma}$   $\frac{1}{n}$  $\frac{1}{n} + \frac{\bar{x}^2}{S_{x2}}$  $\frac{\bar{x}^2}{S_{xx}} = 0.632607239 \sqrt{\frac{1}{11}}$  $\frac{1}{11} + \frac{1.5^2}{1.1}$  $\frac{1.5}{1.1}$  = 0.924638017 Calcul de la statistique de test To =  $\frac{A}{\text{Se}(A)} = \frac{6.413636364}{0.924638017}$  $\frac{6.415636364}{0.924638017}$  = 6.936375364  $\Rightarrow$  **To**  $\approx$  **6.936** Comme  $|\text{To}| = 6.936 > 2.262$  alors on doit rejeter H<sub>0</sub>. On conclut donc que  $\alpha \neq 0$ .

- e) Intervalle de confiance pour  $\alpha$  : IC<sub>0.95</sub>( $\alpha$ ) = [A  $\pm \frac{t\alpha}{2}$ σ̂  $\frac{\sigma}{\sqrt{n S_{xx}}} \sqrt{\sum x_i^2}$ IC<sub>0.95</sub>(α) = [6.413636364 ± 2.262  $\frac{0.632607239}{\sqrt{34.344}}$  $\sqrt{11 * 1.1}$   $\sqrt{25.85}$ ] = [6.413636364 ± 2.091531195] = **[4.322105169 ; 8.505167559]**
- f) Tester l'hypothèse H<sub>0</sub> = { $\beta$  = 0}; contre H<sub>1</sub> = { $\beta \neq 0$ }, avec un risque de 5 % C'est un test bilatéral (égal contre inégal) et le seuil critique t  $(0.05; 9) = 2.262$

$$
\text{Se(B)} = \frac{\hat{\sigma}}{\sqrt{S_{xx}}} = \frac{\sqrt{\frac{SSE}{n-2}}}{\sqrt{S_{xx}}} = \frac{0.632607239}{\sqrt{1.1}} = 0.603167336 \qquad \text{B} = 1.809090909
$$
\n
$$
\text{Calculate To } = \frac{B - \beta}{se_{(B)}} = \frac{1.809090909 - 0}{0.603167336} = 2.999318433 \Rightarrow \text{To } \approx 2.999
$$
\n
$$
\text{D\'eairian : comme } \text{The } \approx 2.999 \times 2.252 \text{ on reiette. He at an equality, we get } \beta \neq 0.00122262 \text{ on reiative.}
$$

*Décision*: comme 
$$
|\operatorname{To}|\approx 2.999 > 2.262
$$
 on rejectte H<sub>0</sub> et on conclut que  $\beta \neq 0$ 

- g) Intervalle de confiance pour  $\beta$  : IC<sub>0.95</sub> ( $\beta$ ) = [B  $\pm t_{\frac{\alpha}{2}}$  $\frac{u}{2}$ σ̂  $\sqrt{S_{XX}}$ ]. IC<sub>0.99</sub>(α) = [1.809090909± 2.262  $\frac{0.632607239}{\sqrt{27}}$  $\left[\frac{\sqrt{1.1}}{\sqrt{1.1}}\right] =$ [1.809090909 ± 1.364364514] = **[0.444726394 ; 3.173455423]**
- h) Calcul de l'intervalle de confiance à 95% pour la quantité de sucre converti correspondant à  $x = 1.6$  $t_{(0.05 \, ; \, 9)} = t_{\left(\frac{\alpha}{2}\right)}$ 2  $\hat{y}(1.6) = 9.308181818$  n = 11  $E(Y|x) = \hat{y}(x) \pm t \frac{\alpha}{2}$  $\frac{\alpha}{2}$ )  $\widehat{\sigma}$   $\sqrt{\frac{1}{n}}$  $\frac{1}{n} + \frac{(x - \bar{x})^2}{S_{xx}}$  $\frac{(-x)}{S_{xx}} = \hat{y}(1.6) \pm 0.452508517$

$$
\mathbf{E} \left( \mathbf{Y} \right|_{\mathbf{x} = 1.6} = \hat{\mathbf{y}} \left( 1.6 \right) \pm 2.262 \cdot 0.632607239 \sqrt{\frac{1}{11} + \frac{(1.6 - 1.5)^2}{1.1}} =
$$

E (Yx = 1.6) = 9.308181818 ± 0.452508517 = **[8.855673301 ; 9.760690335]**

i) Calcul de l'intervalle de prédiction à 0.95 qui contient non pas un paramètre de la population mais une future valeur prédite y<sub>0</sub> de la variable aléatoire Y<sub>0</sub> lorsque x = 1.6  $t_{(0.05\,;\,9)} = t_{\frac{\alpha}{2}}$  $y_0 = \hat{y} (1.6) = 9.308181818$  n = 11  $E(Y|x) = \hat{y}(x) \pm t_{\frac{\alpha}{2}} \hat{\sigma} \sqrt{1 + \frac{1}{n}}$  $\frac{1}{n} + \frac{(x-\bar{x})^2}{S_{xx}}$  $\frac{(-8)}{S_{xx}} = \hat{y}(1.6) \pm 1.500800966$  $E(Y|_{x=1.6}) = \hat{y}(1.6) \pm 2.262 * 0.632607239 \sqrt{1 + \frac{1}{12}}$  $\frac{1}{11} + \frac{(1.6 - 1.5)^2}{1.1}$  $\frac{-1.3j}{1.1}$  =  $E(Y|_{X=1.6}) = 9.308181818 + 1.500800966 = [7.807380853; 10.80898278]$ 

## **Solution de vérification avec EXCEL** :

*Rapport détaillé*

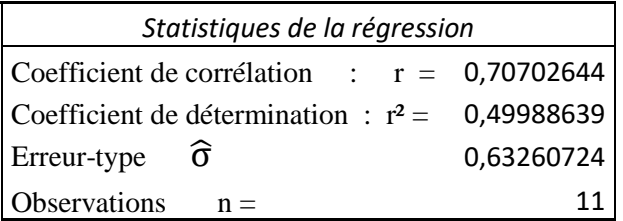

*Test sur la signification de la régression avec l'analyse de la variance*

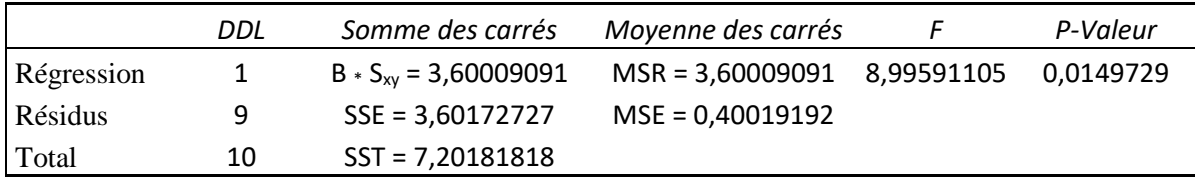

#### *Test sur les coefficients de la droite de régression linéaire*

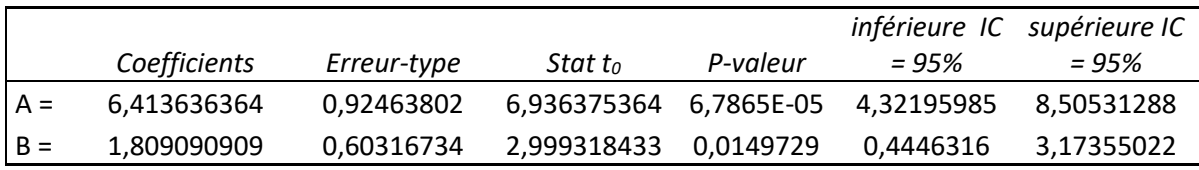

## *Exercice n° 3* :

L'examen final a donné les notes des 20 étudiants sélectionnés au hasard qui suivent un cours de statistiques et un cours de recherche opérationnelle. Supposons que les notes finales soient distribuées normalement conjointement.

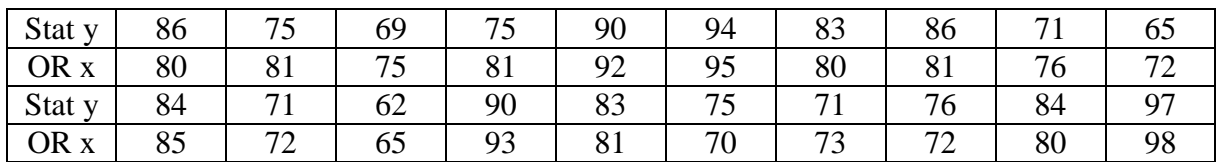

a) Trouvez la droite de régression liant la note finale des statistiques à la note finale de RO.

b) Estimer le coefficient de corrélation.

c) Testez la signification de la régression en utilisant un risque de 5%.

d) Testez l'hypothèse que  $\rho = 0$  en utilisant un risque de 5%

e) Testez l'hypothèse que  $\rho = 0.5$  en utilisant un risque de 5%

f) Construire un intervalle de confiance de 95% pour le coefficient de corrélation.

## **Solution** :

*La calculatrice a donné* : A = -0.028041126 B = 0.99098678 r = 0.903339735  $x^2 = 0.816022678$   $\bar{x} = 80.1$   $\sigma_x^2 = 74.89$   $\sum x_i^2 = 129.818$  $S_{xx} = n * \sigma_x^2 = 1497.8$   $S_{yy} = n \sigma_y^2 = 1802.55$   $S_{xy} = n \text{ Cov}(x ; y) = 1484.3$  $SSE = \sum y_i^2 - A \sum y_i - B \sum x_i y_i = 331.6283215$   $\sigma_y^2 = 90.1275$ 

a) L'estimation de la droite de régression  $\mu(Y | x) = \alpha + \beta * x = -0.028 + 0.991 x$ .

b) L'estimation du coefficient de corrélation est : **r = 0.903339735**

c) Test de la signification de la régression Calcul de SST =  $S_{yy} = n \sigma_y^2 = 1802.55$ Calcul de SSR = B  $S_{xy}$  = 0.99098678  $*$  1484.3 = 1470.921678  $\Rightarrow$  MSR = SSR/1 Calcul de SSE = SST – SSR = 331.6283224 ⇒ MSE =  $\frac{SSE}{n-2}$  = 18.42379564 Calcul de la statistique de test To = Fo =  $\frac{\text{MSR}}{\text{MSE}} = \frac{1470.921678}{18.42379564}$  $\frac{1470.921676}{18.42379564} = 79.83814556$ Le seuil critique f ( $\alpha$ ;  $V_1$ ;  $V_2$ ) = f (0.05; 1; 18) = 4.4139

Test de la signification de la régression avec EXCEL (pour vérifier les calculs)

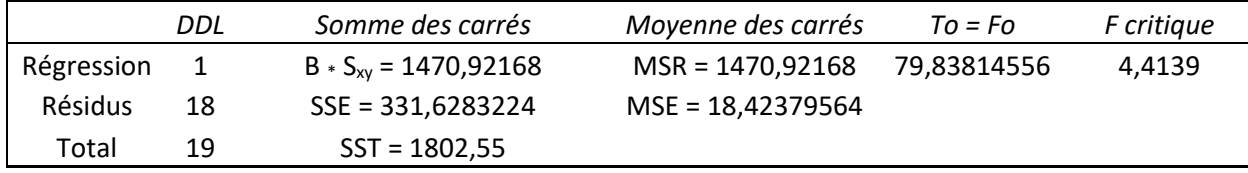

H<sub>0</sub> = { $\beta$  = 0} contre H<sub>1</sub> = { $\beta \neq 0$ } avec risque de 5 %. C'est un test bilatéral

Le seuil critique t  $_{(0.05 \, ; \, 18)} = 2.101 \text{ si } | \text{To } | > 2.101 \text{ on rejectte } H_0.$ 

Evaluation de 
$$
\hat{\sigma}^2 = \frac{S_{yy} - B S_{xy}}{n-2} = \frac{SSE}{n-2} = 18.42379564 \Rightarrow \hat{\sigma} = 4.292294915
$$

\nEvaluation de  $Se(B) = \frac{\hat{\sigma}}{\sqrt{S_{xx}}} = \frac{4.292294915}{\sqrt{1497.8}} = 0.11090794$ 

\nCalcul de To =  $\frac{B}{\sqrt{\frac{\hat{\sigma}^2}{S_{xx}}}} = \frac{0.99098678}{0.11090794} = 8.935219386 \Rightarrow \text{On rejectte H0.}$ 

d) Test de l'hypothèse que  $\rho = 0$ .

 $H_0 = \{\rho = 0\}$ ; contre  $H_1 = \{\rho \neq 0\}$ , avec un risque de 5 %

C'est un test bilatéral (égal contre inégal) et le seuil critique t  $_{(0.05, 18)} = 2.101$ 

Calculate To 
$$
=\frac{r}{\sqrt{\frac{1-r^2}{n-2}}} = \frac{0.903339735}{\sqrt{\frac{1-0.903339735^2}{20-2}}} = 8.935219392 \Rightarrow
$$
 To ≈ 8.935

*Décision* : comme  $|T_0| = 8.935 > 2.101$  on rejette H<sub>0</sub> et on conclut que  $\rho \neq 0$ e) Test de l'hypothèse que  $\rho = 0$ .

 $H_0 = \{ \rho = 0.5 \}$ ; contre  $H_1 = \{ \rho \neq 0.5 \}$ , avec un risque de 5 % et n = 20

La procédure d'un test d'hypothèse de ce genre est quelque peu complexe.

Mais il s'avère que pour des grands échantillons (n  $\geq$  20 ou 25), la statistique Z =

arctanh R = 
$$
\frac{1}{2}
$$
 Ln $\frac{1+R}{1-R}$ ) suit sensiblement une loi normale de moyenne et de variance :

 $\mu_Z = \arctanh R = \frac{1}{2} \ln \frac{1+R}{1-R}$  ;  $\sigma_Z^2 = \frac{1}{n-1}$  $\frac{1}{n-3}$  respectivement.

Par conséquent pour tester  $H_0 = \{ \rho = 0.5 \}$ ; contre  $H_1 = \{ \rho \neq 0.5 \}$ , on peut utiliser la statistique de test To = Z<sub>0</sub> = (arctanh R – arctanh  $\rho_0$ ) $\sqrt{n-3}$ ; le seuil critique étant z<sub>( $\frac{\alpha}{2}$ </sub>)  $\frac{\alpha}{2}$   $\Rightarrow$ 

Si la statistique de test  $|T_0| = |Z_0| > z_{\left(\frac{\alpha}{2}\right)}$  $\frac{\alpha}{2}$  on rejette H<sub>0</sub>.

Calcul de To =  $[\frac{1}{2}$  Ln  $\frac{1+R}{1-R} - \frac{1}{2}$  Ln  $\frac{1+R}{1-R}$ ]  $\sqrt{n-3}$  =  $[\frac{1}{2}$  Ln  $\frac{1+0.903339735}{1-0.903339735} - \frac{1}{2}$  Ln  $\frac{1+0.5}{1-0.5}$ ]  $\sqrt{20-3}$  =  $[1.490081489 - 0.549306144] * 4.123105626 = 3.878916114 \approx 3.879$ On a la statistique de test  $|To| = |Z_0| = 3.88 > Z_{\left(\frac{\alpha}{2}\right)}$  $\frac{\alpha}{2}$ ) = 1.96  $\Rightarrow$  on rejette H<sub>0</sub>**.** 

f) Construction d'un intervalle de confiance de 95% pour le coefficient de corrélation.

IC<sub>0.95</sub> (p) = tanh (arctanh r - 
$$
\frac{z(\frac{\alpha}{2})}{\sqrt{n-3}}
$$
)  $\langle \rho \rangle$   $\langle \rho \rangle$  tanh (arctanh r +  $\frac{z(\frac{\alpha}{2})}{\sqrt{n-3}}$ ) avec : Tanh u =  $\frac{e^u - e^{-u}}{e^u + e^{-u}}$   
\nArctanh r =  $\frac{1}{2}$  Ln  $\frac{1+r}{1-r}$  =  $\frac{1}{2}$  Ln  $\frac{1+0.903339735}{1-0.903339735}$  = 1.490081489 et  $\frac{t(\frac{\alpha}{2})}{\sqrt{n-3}}$  = 0.409885206  
\narctanh r -  $\frac{z(\frac{\alpha}{2})}{\sqrt{n-3}}$  = 1.080196282 arctanh r +  $\frac{z(\frac{\alpha}{2})}{\sqrt{n-3}}$  = 1.899966695  
\nIC<sub>0.95</sub> (p) = tanh (arctanh  $\frac{1}{2}$  Ln  $\frac{1+r}{1-r} - \frac{z(\frac{\alpha}{2})}{\sqrt{n-3}}$ )  $\langle \rho \rangle$   $\langle \rho \rangle$  tanh (arctanh  $\frac{1}{2}$  Ln  $\frac{1+r}{1-r} + \frac{z(\frac{\alpha}{2})}{\sqrt{n-3}}$ )  
\nI<sub>C0.95</sub> (p) = tanh (1.080196282)  $\langle \rho \rangle$   $\langle \rho \rangle$  tanh (1.899966695)  $\Rightarrow$   
\ntanh (1.080196282) =  $\frac{e^{1.080196282} - e^{-1.080196282}}{e^{1.080196282} + e^{-1.080196282}}$  =  $\frac{2.945257595 - 0.339528875}{2.945257595 + 0.339528875}$  =  $\frac{2.60572872}{3.284786471}$  = 0.793271874  
\ntanh (1.89996669

 $= 0.956234606 \Rightarrow [0.793271874 < \rho < 0.956234606]$ 

Les calculs ont donné  $r = 0.903339735$ 

*Rapport Excel détaillé*

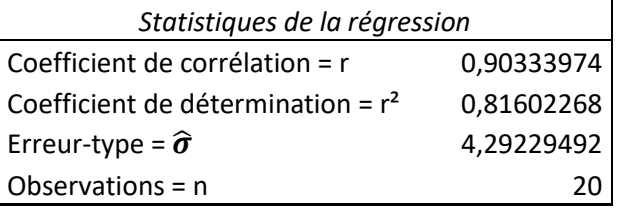

*Test sur les coefficients de la droite de régression linéaire* 

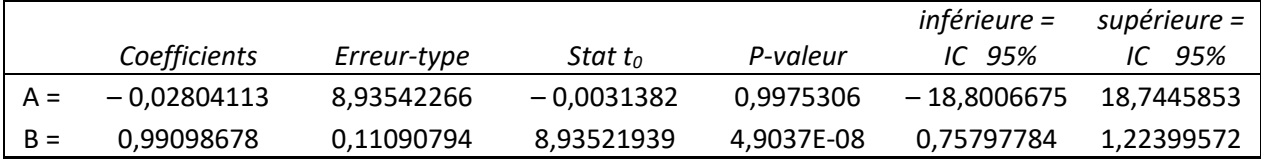

## *Exercice n° 4* :

Les valeurs x et y des variables aléatoires X et Y sont données dans le tableau ci-dessous :

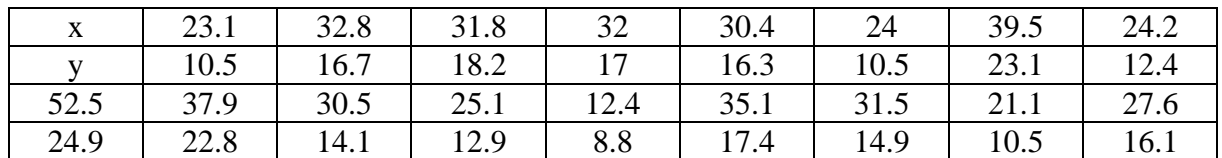

- a) Estimer la corrélation entre Y et X.
- b) Testez l'hypothèse que  $\rho = 0$  en utilisant un risque de 5%.
- c) Ajuster un modèle de régression linéaire pour cet échantillon et tester la signification de la régression avec un risque de 5%.
- d) Quelles conclusions pouvez-vous tirer ? Comment le test de signification de la régression est-il lié au test sur  $\rho$  dans la partie (b)?
- e) Testez l'hypothèse H<sub>0</sub> :  $\alpha = 0$  contre H<sub>1</sub> :  $\alpha \neq 0$  et tirez des conclusions. Utilisez un risque de 5%.
- f) Analyser les résidus et commenter l'adéquation du modèle.

#### **Solution** :

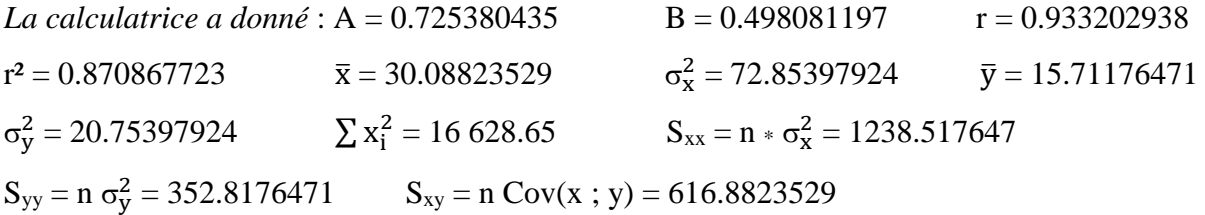

 $SSE = \sum y_i^2 - A \sum y_i - B \sum x_i y_i = 45.5601459$ 

- a) L'estimation du coefficient de corrélation est : **r = 0.933202938**
- b) Test de l'hypothèse que  $\rho = 0$ .

 $H_0 = \{\rho = 0\}$ ; contre  $H_1 = \{\rho \neq 0\}$ , avec un risque de 5 %

C'est un test bilatéral (égal contre inégal) et le seuil critique t  $_{(0.025 \, ; \, 15)} = 2.131$ 

Calculate 
$$
T_0 = \frac{r}{\sqrt{\frac{1-r^2}{n-2}}} = \frac{0.933202938}{\sqrt{\frac{1-0.933202938^2}{17-2}}} = 10.05783076 \Rightarrow \textbf{T}_0 \approx 10.058
$$

*Décision* : comme  $|\mathbf{T_0}| = 10.058 > 2.131$  on rejette H<sub>0</sub> et on conclut que  $\rho \neq 0$ 

c) L'estimation de la droite de régression  $\mu(Y | x) = \alpha + \beta * x = 0.72538 + 0.49808 x$ . Test de la signification de la régression avec un risque de 5 %. Calcul de SST =  $S_{yy} = n \sigma_y^2 = 352.8176471$ Calcul de SSR = B  $S_{xy}$  = 0.498081197  $*$  616.8823529 = 307.2575012  $\Rightarrow$  MSR = SSR/1 Calcul de SSE = SST – SSR = 45.56014595 ⇒ MSE =  $\frac{SSE}{n-2}$  = 3.037343063

Calcul de la statistique de test To = Fo =  $\frac{\text{MSR}}{\text{MSE}} = \frac{307.2575012}{3.037343063}$  $\frac{307.2373012}{3.037343063} = 101.1599595$ Le seuil critique f ( $\alpha$ ;  $V_1$ ;  $V_2$ ) = f (0.05; 1; 15) = 4.5431

|                | DDL | Somme des carrés                | Moyenne des carrés            | $To = Fo$ | F critique |
|----------------|-----|---------------------------------|-------------------------------|-----------|------------|
| Régression     |     | $B \times S_{xy} = 307.2575012$ | MSR = 307.2575012 101.1599596 |           | 4.5431     |
| <b>Résidus</b> | 15  | $SSE = 45.56014595$             | MSE = 3.037343063             |           |            |
| Total          | 16  | $SST = 352.8176471$             |                               |           |            |

*Test de la signification de la régression* avec EXCEL (*pour vérifier les calculs*)

d) Les conclusions tirées indiquent que le coefficient de corrélation linéaire est non nul et que le test de la signification de la régression est très significatif ce qui valide le premier test sur la corrélation.

Le test de signification de la régression de la question  $(c)$  est lié au test sur  $\rho$  dans la question (b) par le fait qu'il y a une relation de carré entre les deux statistiques de test observé : la statistique de test observé To au carré de la question (b) =  $To^2$  =  $(10.05783076)^2$  = la statistique de test observé de la question (c) To = F = 101.1599595

e) Testez l'hypothèse H<sub>0</sub> = { $\alpha$  = 0} contre H<sub>1</sub> = { $\alpha \neq 0$ } en prenant un risque de 5 %. C'est un test bilatéral (égal contre inégal) ; le seuil critique t  $(0.05:15) = 2.131 \implies$ Si To > 2.131 ou To <  $-$  2.131 alors il y a Rejet de H<sub>0</sub> Calcul de Se(A) =  $\hat{\sigma}$   $\frac{1}{n}$  $\frac{1}{n} + \frac{\bar{x}^2}{S_{\chi}}$  $\frac{\bar{x}^2}{S_{xx}} = 1.742797482 \sqrt{\frac{1}{12}}$  $\frac{1}{17} + \frac{30.08823529^2}{1238.517647}$  $\frac{1238.517647}{1238.517647} = 1.548816119$ 

Calcul de la statistique de test To =  $\frac{A}{\text{Se}(A)} = \frac{0.725380435}{1.548816119}$  $\frac{0.725560435}{1.548816119} = 0.468345097 \Rightarrow \textbf{To} \approx 0.468$ Comme  $|\text{To}| = 0.468 < 2.131$  alors on doit accepter H<sub>0</sub>. On conclut donc que  $\alpha = 0$ 

#### *Test sur les coefficients de la droite de régression linéaire*

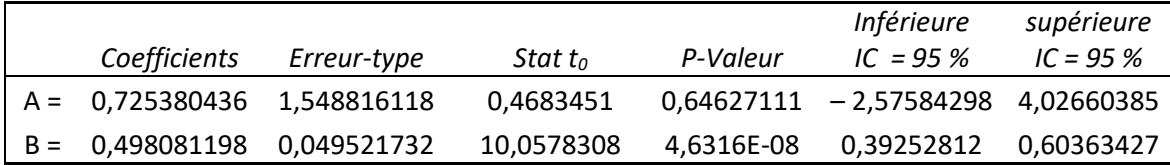

f) Analyse des résidus et commentaire sur l'adéquation du modèle.

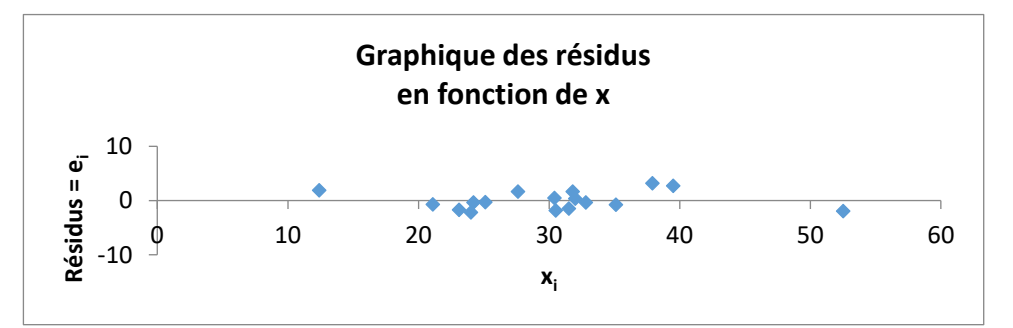

Il y a une parfaite adéquation du modèle choisi (**y = 0.72538 + 0.49808 x**) car les résidus sont répartis d'une manière aléatoire dans le graphique et **e<sup>i</sup> < 2** sauf les observations 2 et 10.

6 12,6793292 – 2,17932918 10 19,6026578 3,19734217